AASHTOWare BrDR 7.5.0

# Timber Structure Tutorial

TMBR3- Single Span Timber Beam - Glulam Example

# BrDR Training

# TMBR3- Single Span Timber Beam Example

From the Bridge Explorer window, create a new bridge and enter the following description data:

| A Timber Example Glula | m                |                 |                                                                        |                 |                        |              |                                                                              | -    |       | ×  |
|------------------------|------------------|-----------------|------------------------------------------------------------------------|-----------------|------------------------|--------------|------------------------------------------------------------------------------|------|-------|----|
| Bridge ID: Timber Exa  | mple Glulam      | NBI structur    | e ID (8): Timber Exar                                                  | mple Glulam     | Template Bridge comple | tely defined | <ul> <li>Superstructures</li> <li>Culverts</li> <li>Substructures</li> </ul> |      |       |    |
| Description Descr      | ription (cont'd) | Alternatives    | Global reference p                                                     | oint Traffic    | Custom agency field    | ls           |                                                                              |      |       |    |
| Name:                  | Timber Bridge    | (Glulam)        |                                                                        |                 | Year built:            |              | 7                                                                            |      |       |    |
| Description:           | Example 7-9 an   | d 7-11 from "Ti | nail-laminated deck.<br>mber Bridges: Design<br>JSDA Forest Service, J | , Construction, |                        |              | _                                                                            |      |       |    |
| Location:              |                  |                 |                                                                        |                 | Length:                |              | ft                                                                           |      |       |    |
| Facility carried (7):  |                  |                 |                                                                        |                 | Route number:          | -1           |                                                                              |      |       |    |
| Feat. intersected (6): |                  |                 |                                                                        |                 | Mi. post:              |              |                                                                              |      |       |    |
| Default units:         | US Customary     | >               |                                                                        |                 |                        |              |                                                                              |      |       |    |
|                        |                  |                 |                                                                        |                 |                        |              |                                                                              |      |       |    |
|                        |                  |                 |                                                                        |                 |                        |              |                                                                              |      |       |    |
|                        |                  |                 |                                                                        |                 |                        |              |                                                                              |      |       |    |
|                        |                  |                 |                                                                        |                 |                        |              |                                                                              |      |       |    |
|                        |                  |                 |                                                                        |                 |                        |              |                                                                              |      |       |    |
|                        |                  |                 |                                                                        |                 |                        |              |                                                                              |      |       |    |
|                        |                  |                 |                                                                        |                 |                        |              |                                                                              |      |       |    |
|                        |                  |                 |                                                                        |                 |                        |              |                                                                              |      |       |    |
|                        |                  |                 |                                                                        |                 |                        |              |                                                                              |      |       |    |
|                        |                  |                 |                                                                        |                 |                        |              |                                                                              |      |       |    |
|                        |                  |                 |                                                                        |                 |                        |              |                                                                              |      |       |    |
| Bridge associat        | tion 🗸 🗹         | BrR 🗹 BrD 🗌     | BrM                                                                    |                 |                        |              |                                                                              |      |       |    |
|                        |                  |                 |                                                                        |                 |                        |              | OK A                                                                         | pply | Cance | el |

Close the window by clicking **OK**. This saves the data to memory and closes the window.

#### Bridge – Materials

To add a new timber material for timber deck, in the **Components** tab of the Bridge Workspace, click on **Materials**, **Timber**, **Sawn** and select **New** from the **Manage** group of the **WORKSPACE** ribbon (or right mouse click on **Sawn** and select **New**).

| Bridge Workspace - Timber Example Glulam                                                                                                    | ANALYSIS         | REPORTS      | ? —                        | □ × |
|----------------------------------------------------------------------------------------------------|------------------|--------------|----------------------------|-----|
| BRIDGE WORKSPACE WORKSPACE TOOLS VIE                                                                                                    | W DESIGN/RATE    | REPORTING    |                            | ^   |
| Check Out<br>Check In<br>Validate Save<br>Close Export                                                                                                    | Refresh Open Nev | V Copy Paste | Duplicate Delete Schematic | -   |
| Bridge                                                                                                    |                  | Manage       |                            |     |
| Workspace # ×                                                                                                    | Schematic        | ųх           | Report                     | щ×  |
| Bridge Components                                                                                                    |                  |              |                            |     |
| <ul> <li>Encomponents</li> <li>Appurtenances</li> <li>Image: Provide the second second</li></ul> |                  |              |                            |     |
| 📁 Concrete<br>🎾 Prestress Bar                                                                                                    | Analysis         |              |                            | Ψ×  |
| Prestress Strand     Prestress Strand     Prestress Strand     Structural Steel     Structural Steel     Prestress Strand     Structural Steel     Prestress Strand     Prestress Strand     Prestress     Prestress    |                  |              |                            |     |

#### Click the Copy from Library button and select the following material from the library.

|   | Name               | Description          | Library  | Units        | Grading method | Species              | Commercial<br>grade | Size<br>class               | Grading<br>rule agency |    |
|---|--------------------|----------------------|----------|--------------|----------------|----------------------|---------------------|-----------------------------|------------------------|----|
|   | Southern Pine      | Southern Pine        | Standard | US Customary | Visual         | Southern Pine        | No. 1               | 2" - 4" thick, 5" - 6" wide | SPIB                   |    |
|   | Southern Pine      | Southern Pine        | Standard | US Customary | Visual         | Southern Pine        | Select Structural   | 2" - 4" thick, 5" - 6" wide | SPIB                   |    |
| Þ | Southern Pine      | Southern Pine        | Standard | US Customary | Visual         | Southern Pine        | No. 2               | 2" - 4" thick, 2" - 4" wide | SPIB                   |    |
|   | Southern Pine      | Southern Pine        | Standard | US Customary | Visual         | Southern Pine        | No. 1               | 2" - 4" thick, 2" - 4" wide | SPIB                   |    |
|   | Southern Pine      | Southern Pine        | Standard | US Customary | Visual         | Southern Pine        | Select Structural   | 2" - 4" thick, 2" - 4" wide | SPIB                   |    |
|   | Southern Pine (Dry | Southern Pine (Dry o | Standard | US Customary | Visual         | Southern Pine (Dry o | Select Structural   | 5" x 5" & larger            | SPIB                   | Ι. |
|   | 4 II III III       | <u> </u>             | <u> </u> | 1000         | <u> </u>       | C 11 D: 10           | NI 4                | C1 C1 0-1                   | CDID .                 |    |

Click **OK** and the **Bridge Materials** – **Timber - Sawn** window will be populated with the library data. Change the **Name** field of the material to **Deck Timber** from Southern Pine. The ASD Tabulated Design Values in the **ASD** tab of this window and the LRFD Reference design values in the **LRFD** tab of this window are based on dry conditions and do not include any adjustment factors based on usage conditions. Click **OK** to save this timber material to memory and close the window.

| 🕰 Bridge Ma  | terials - Timb | er - Sawn                   |              | _    |       | × |
|--------------|----------------|-----------------------------|--------------|------|-------|---|
| Name:        | Deck Timber    |                             |              |      |       |   |
| Description: | Southern Pir   | e                           |              |      |       |   |
| General      | ASD LR         | FD                          |              |      |       |   |
| Grading r    | method:        | Visual                      | ~            |      |       |   |
| Species:     |                | Southern Pine               | ~            |      |       |   |
| Commerc      | cial grade:    | No. 2                       | $\sim$       |      |       |   |
| Size class   | ification:     | 2" - 4" thick, 2" - 4" wide | $\checkmark$ |      |       |   |
| Grading i    | rules agency:  | SPIB                        | ~            |      |       |   |
| Density:     |                | 0.05 kcf                    |              |      |       |   |
|              |                |                             |              |      |       |   |
| Copy to I    | ibrary         | Copy from library           | ОК А         | pply | Cance | 1 |

| 🗛 Bridge Ma  | terials - Tim  | ber - Sawn  |        |    | -     | _ |       | ×    |
|--------------|----------------|-------------|--------|----|-------|---|-------|------|
| Name:        | Deck Timbe     | er          |        | ]  |       |   |       |      |
| Description: | Southern P     | ine         |        |    |       |   |       |      |
| General      | ASD LI         | RFD         |        |    |       |   |       |      |
| Bending:     |                | 1.5         | ksi    |    |       |   |       |      |
| Tension (p   | arallel):      | 0.825       | ksi    |    |       |   |       |      |
| Shear (par   | allel):        | 0.090       | ksi    |    |       |   |       |      |
| Compr. (p    | erp):          | 0.565       | ksi    |    |       |   |       |      |
| Compr. (p    | arallel):      | 1.650       | ksi    |    |       |   |       |      |
| Modulus      | of elasticity: | 1600.00     | ksi    |    |       |   |       |      |
| Notes:       |                |             |        |    |       |   |       |      |
| Copy to      | library        | Copy from I | ibrary | OK | Apply |   | Cance | el 🛛 |

| 🕰 Bridge Ma  | terials - Tim  | ber - Sawn  |        |    |   | _    |      | ×  |
|--------------|----------------|-------------|--------|----|---|------|------|----|
| Name:        | Deck Timbe     | er          |        |    |   |      |      |    |
| Description: | Southern P     | ine         |        |    |   |      |      |    |
| General      | ASD L          | RFD         |        |    |   |      |      |    |
| Bending:     |                | 1.100       | ksi    |    |   |      |      |    |
| Tension (p   | arallel):      | 0.675       | ksi    |    |   |      |      |    |
| Shear (par   | allel):        | 0.175       | ksi    |    |   |      |      |    |
| Compr. (p    | erp):          | 0.565       | ksi    |    |   |      |      |    |
| Compr. (p    | arallel):      | 1.450       | ksi    |    |   |      |      |    |
| Modulus      | of elasticity: | 1400.00     | ksi    |    |   |      |      |    |
| Notes:       |                |             |        |    |   |      |      |    |
| Copy to      | library        | Copy from I | ibrary | OK | Α | pply | Canc | el |

To add a new timber material for the timber beam, in the **Components** tab of the Bridge Workspace, click on **Materials**, **Timber**, **Glued Laminated** and select **New** from the **Manage** group of the Workspace ribbon (or right mouse click on Glued Laminated and select New). Enter the details of this material as shown in images below:

| me:        | Visual  | graded weste   | rn species |          |  |  |  |  |
|------------|---------|----------------|------------|----------|--|--|--|--|
| scription: | Visuall | y graded weste |            |          |  |  |  |  |
| General    | ASD     | design values  | LRFD desig | n values |  |  |  |  |
| Grading r  | method: | Visual         |            | $\sim$   |  |  |  |  |
| Species o  | uter:   | Douglas Fir-La | arch       | ~        |  |  |  |  |
| Species c  | ore:    | Douglas Fir-La | arch       | ~        |  |  |  |  |
| Combina    | tion:   | 20F-V3         | 1          | ~        |  |  |  |  |
| Density:   |         | 0.05           | kcf        |          |  |  |  |  |
|            |         |                |            |          |  |  |  |  |
|            |         |                |            |          |  |  |  |  |
|            |         |                |            |          |  |  |  |  |
|            |         |                |            |          |  |  |  |  |
|            |         |                |            |          |  |  |  |  |

## TMBR3- Single Span Timber Beam – Glulam Example

| me:                                                                                                    | Visually graded west                                                                                                    | stern spe                                                                                                    | cies                                                                                                    |                                                 |                                                                                                    |                                                                             |                                                  |       |      |
|----------------------------------------------------------------------------------------------------|----------------------------------------------------------------------------------------------------|----------------------------------------------------------------------------------------------------|----------------------------------------------------------------------------------------------------|-------------------------------------------------|----------------------------------------------------------------------------------------------------|-----------------------------------------------------------------------------|--------------------------------------------------|-------|------|
| [                                                                                                    | Visually graded west                                                                                                    | stern spe                                                                                                    | cies                                                                                                    |                                                 |                                                                                                    |                                                                             |                                                  |       |      |
| scription:                                                                                                    |                                                                                                    |                                                                                                    |                                                                                                    |                                                 |                                                                                                    |                                                                             |                                                  |       |      |
| General                                                                                                    | ASD design values                                                                                                    | LRF                                                                                                    | D design va                                                                                                    | lues                                            |                                                                                                    |                                                                             |                                                  |       |      |
|                                                                                                    | d perpendicular to wi                                                                                                    |                                                                                                    |                                                                                                    |                                                 | Loaded parallel to wide                                                                                                    | le faces of la                                                              | mination                                         |       | _    |
|                                                                                                    | zone stressed in ten                                                                                                    | _                                                                                                    |                                                                                                    | ksi                                             | Bending:                                                                                                    |                                                                             | 1.450                                            | ks    | i    |
|                                                                                                    | zone stressed in ten                                                                                                    |                                                                                                    | .000                                                                                                    | ksi                                             | Compr. perp. to grain:                                                                                                    |                                                                             | 0.560                                            | ks    | a    |
|                                                                                                    | . perp. to grain (tensio                                                                                                    |                                                                                                    | 0.650                                                                                                    | ksi                                             | Shear parallel to grain                                                                                                    |                                                                             | 0.145                                            | ks    | a    |
|                                                                                                    | perp. to grain (comp                                                                                                    |                                                                                                    | .560                                                                                                    | ksi                                             | Shear parallel to grain                                                                                                    |                                                                             |                                                  | ks    | i    |
| Shear p                                                                                                    | barallel to grain:                                                                                                    | 0                                                                                                    | .165                                                                                                    | ksi                                             | Modulus of elasticity:                                                                                                    |                                                                             | 1500.00                                          | 00 ks | i    |
| Modulu                                                                                                    | us of elasticity:                                                                                                    | 1                                                                                                    | 600.000                                                                                                    | ksi                                             |                                                                                                    |                                                                             |                                                  |       |      |
| Axially                                                                                                    | loaded                                                                                                    |                                                                                                    |                                                                                                    |                                                 |                                                                                                    |                                                                             |                                                  |       |      |
|                                                                                                    | _                                                                                                    | .000                                                                                                    | ksi                                                                                                    |                                                 |                                                                                                    |                                                                             |                                                  |       |      |
|                                                                                                    |                                                                                                    | .550                                                                                                    | ksi                                                                                                    |                                                 |                                                                                                    |                                                                             |                                                  |       |      |
| Modulu                                                                                                    | us of elasticity: 1                                                                                                    | 500.000                                                                                                    | ksi                                                                                                    |                                                 |                                                                                                    |                                                                             |                                                  |       |      |
| Notes:                                                                                                    |                                                                                                    |                                                                                                    |                                                                                                    |                                                 |                                                                                                    |                                                                             |                                                  |       |      |
|                                                                                                    |                                                                                                    |                                                                                                    |                                                                                                    |                                                 |                                                                                                    |                                                                             |                                                  |       |      |
|                                                                                                    |                                                                                                    |                                                                                                    |                                                                                                    |                                                 |                                                                                                    |                                                                             |                                                  |       |      |
|                                                                                                    |                                                                                                    |                                                                                                    |                                                                                                    |                                                 |                                                                                                    |                                                                             |                                                  |       |      |
|                                                                                                    |                                                                                                    |                                                                                                    |                                                                                                    |                                                 |                                                                                                    |                                                                             |                                                  |       |      |
|                                                                                                    |                                                                                                    |                                                                                                    |                                                                                                    |                                                 |                                                                                                    |                                                                             |                                                  |       |      |
|                                                                                                    |                                                                                                    |                                                                                                    |                                                                                                    |                                                 |                                                                                                    |                                                                             |                                                  |       |      |
|                                                                                                    |                                                                                                    | -                                                                                                    |                                                                                                    |                                                 |                                                                                                    |                                                                             |                                                  |       |      |
|                                                                                                    |                                                                                                    |                                                                                                    |                                                                                                    |                                                 | A 10                                                                                                    |                                                                             |                                                  |       |      |
|                                                                                                    |                                                                                                    | Сору                                                                                                    | y to library                                                                                                    | . C                                             | opy from library                                                                                                    | OK                                                                          | Apply                                            | Ca    | ncel |
|                                                                                                    |                                                                                                    | Сору                                                                                                    | y to library                                                                                                    | . C                                             | opy from library                                                                                                    | OK                                                                          | Apply                                            | Ca    | ncel |
| Bridge Ma                                                                                                    | aterials - Timber - Glu                                                                                                    |                                                                                                    |                                                                                                    | . C                                             | opy from library                                                                                                    | OK                                                                          | Apply                                            | Ca    | ncel |
| ſ                                                                                                    |                                                                                                    | ued Lami                                                                                                    | inated                                                                                                    | . C                                             | opy from library                                                                                                    | OK                                                                          | Apply                                            |       | ncel |
| ſ                                                                                                    | Visually graded wes                                                                                                    | ued Lami                                                                                                    | inated                                                                                                    | . C                                             | opy from library                                                                                                    | OK                                                                          | Apply<br>—                                       |       | ncel |
| me:                                                                                                    |                                                                                                    | ued Lami                                                                                                    | inated                                                                                                    | . C                                             | opy from library                                                                                                    | OK                                                                          | Apply                                            |       | ncel |
| me: [<br>scription:                                                                                                    | Visually graded west                                                                                                    | Jed Lami                                                                                                    | inated<br>cies                                                                                                   |                                                 | opy from library                                                                                                    | OK                                                                          | Apply                                            |       | ncel |
| me:                                                                                                    | Visually graded wes                                                                                                    | Jed Lami                                                                                                    | inated                                                                                                    |                                                 | opy from library                                                                                                    | OK                                                                          | Apply<br>—                                       |       | ncel |
| me:<br>scription:<br>General                                                                                                | Visually graded west                                                                                                    | Jed Lami<br>stern spe<br>stern spe                                                                                                    | inated<br>cies<br>cies<br>D design va                                                                            | lues                                            | Loaded parallel to wic                                                                                                    |                                                                             |                                                  |       | ncel |
| me: [<br>scription:<br>General<br>Loaded                                                                                    | Visually graded west<br>Visually graded west<br>ASD design values                                                                                                    | itern spe<br>stern spe<br>LRFI                                                                                                    | inated<br>cies<br>cies<br>D design va                                                                            | lues                                            |                                                                                                    | le faces of lar                                                             | mination                                         |       | ncel |
| me: [<br>scription:<br>General<br>Loaded<br>Tension                                                                         | Visually graded west<br>Visually graded west<br>ASD design values<br>d perpendicular to win                                                                                                    | ued Lami<br>stern spe<br>stern spe<br>LRFE<br>ide faces                                                                                                    | inated<br>ccies<br>ccies<br>D design va                                                                          | llues                                           | Loaded parallel to wic                                                                                                    | le faces of lan                                                             | nination<br>50 ksi                               |       | ncel |
| me: [<br>scription:<br>General<br>Loaded<br>Tension<br>Compr.                                                               | Visually graded west<br>Visually graded west<br>ASD design values<br>d perpendicular to win<br>a zone stressed in ten                                                                                                    | ued Lami<br>stern spe<br>stern spe<br>ide faces<br>nsion: 2<br>usion: 1                                                                                                    | inated<br>icies<br>Cries<br>D design va<br>s of laminati<br>2.000                                                | lues<br>ion<br>ksi                              | Loaded parallel to wic<br>Extreme fiber in bendi                                                                                                    | ie faces of lan<br>ng: 1.45<br>0.56                                         | mination<br>50 ksi<br>50 ksi                     |       | ncel |
| me: [<br>scription:<br>General<br>Loaded<br>Tension<br>Compr.<br>Compr.                                                     | Visually graded west<br>Visually graded west<br>ASD design values<br>d perpendicular to wit<br>zone stressed in ten<br>zone stressed in ten                                                                                                    | itern spe<br>stern spe<br>i LRFI<br>ide faces<br>nsion: 2<br>nsion: 1<br>icon): 0                                                                                                    | inated<br>iccies<br>D design va<br>s of laminati<br>2.000                                                        | lues<br>ion<br>] ksi                            | Loaded parallel to wic<br>Extreme fiber in bendi<br>Compr. perp. to grain:                                                                                              | le faces of lan<br>ng: 1.4:<br>0.5(<br>(horz.): 0.2:                        | mination<br>50 ksi<br>50 ksi                     |       | ncel |
| me:<br>scription:<br>General<br>Loaded<br>Tension<br>Compr.<br>Compr.                                                       | Visually graded west<br>Visually graded west<br>ASD design values<br>d perpendicular to with<br>zone stressed in ten-<br>zone stressed in ten-<br>perp. to grain (tensio                                                                                                    | item spe<br>item spe<br>item spe<br>ide faces<br>nsion: 2<br>ision: 1<br>ion): 0<br>pr.): 0                                                                                                    | inated<br>icies<br>D design va<br>s of laminati<br>2.000<br>1.450                                                | llues<br>ion<br>] ksi<br>] ksi                  | Loaded parallel to wic<br>Extreme fiber in bendi<br>Compr. perp. to grain:<br>Shear parallel to grain                                                                   | le faces of lan<br>ng: 1.4:<br>0.5(<br>(horz.): 0.2:                        | mination<br>50 ksi<br>50 ksi<br>30 ksi           |       | ncel |
| me: [<br>scription:<br>General<br>Loaded<br>Tension<br>Compr.<br>Compr.<br>Shear p                                          | Visually graded west<br>Visually graded west<br>ASD design values<br>d perpendicular to with<br>a cone stressed in ten-<br>zone stressed in ten-<br>perp. to grain (tensid<br>perp. to grain (comp                                                                                                    | ued Lami<br>stern spe<br>ttern spe<br>ide faces<br>nsion: 2<br>nsion: 1<br>ion): 0<br>pr.): 0                                                                                                    | inated<br>icies<br>D design va<br>i of laminati<br>2.000<br>1.450<br>2.650                                       | lues<br>ion<br>] ksi<br>] ksi<br>] ksi<br>] ksi | Loaded parallel to wic<br>Extreme fiber in bendi<br>Compr. perp. to grain:<br>Shear parallel to grain                                                                   | le faces of lan<br>ng: 1.4:<br>0.5(<br>(horz.): 0.2:                        | mination<br>50 ksi<br>50 ksi<br>30 ksi           |       | ncel |
| me:<br>scription:<br>General<br>Loaded<br>Tension<br>Compr.<br>Compr.<br>Shear p<br>Modulu                                  | Visually graded west<br>Visually graded west<br>ASD design values<br>d perpendicular to win<br>a cone stressed in ten<br>. zone stressed in ten<br>. perp. to grain (tensis<br>. perp. to grain (comp<br>parallel to grain:                                                                                                    | ued Lami<br>stern spe<br>ttern spe<br>ide faces<br>nsion: 2<br>nsion: 1<br>ion): 0<br>pr.): 0                                                                                                    | inated<br>ccies<br>D design va<br>s of laminati<br>2000<br>1.450<br>0.650<br>0.560                               | lues<br>lon<br>ksi<br>ksi<br>ksi<br>ksi         | Loaded parallel to wic<br>Extreme fiber in bendi<br>Compr. perp. to grain:<br>Shear parallel to grain                                                                   | le faces of lan<br>ng: 1.4:<br>0.5(<br>(horz.): 0.2:                        | mination<br>50 ksi<br>50 ksi<br>30 ksi           |       | ncel |
| me: [<br>scription:<br>General<br>Loaded<br>Tension<br>Compr.<br>Compr.<br>Compr.<br>Shear p<br>Modulu<br>Axially           | Visually graded west<br>Visually graded west<br>ASD design values<br>d perpendicular to win<br>a zone stressed in ten<br>zone stressed in ten<br>perp. to grain (tensic<br>perp. to grain (comp<br>parallel to grain:<br>us of elasticity:                                                                                                    | LRFL<br>LRFL<br>LRFL<br>LRFL<br>LRFL<br>LRFL<br>LRFL<br>LRFL                                                                                                    | inated<br>ccies<br>D design va<br>s of laminati<br>2000<br>1.450<br>0.650<br>0.560                               | lues<br>lon<br>ksi<br>ksi<br>ksi<br>ksi         | Loaded parallel to wic<br>Extreme fiber in bendi<br>Compr. perp. to grain:<br>Shear parallel to grain<br>Modulus of elasticity:                                         | le faces of lan<br>ng: 1.4:<br>0.5(<br>(horz.): 0.2:<br>150                 | mination<br>50 ksi<br>50 ksi<br>50 ksi<br>50 ksi |       | ncel |
| me: [<br>scription:<br>General<br>Loaded<br>Tension<br>Compr.<br>Compr.<br>Shear p<br>Modulu<br>Axially<br>Tension          | Visually graded west<br>Visually graded west<br>ASD design values<br>d perpendicular to win<br>a zone stressed in ten<br>zone stressed in ten<br>zone str | LRFL<br>LRFL<br>LRFL<br>LRFL<br>LRFL<br>LRFL<br>LRFL<br>LRFL                                                                                                    | inated<br>ccies<br>ccies<br>D design va<br>c of laminati<br>2.000<br>                                            | lues<br>lon<br>ksi<br>ksi<br>ksi<br>ksi         | Loaded parallel to wic<br>Extreme fiber in bendi<br>Compr. perp. to grain:<br>Shear parallel to grain<br>Modulus of elasticity:<br>Fasteners                            | le faces of lan<br>ng: 1.4:<br>0.55<br>(horz.): 0.2:<br>150<br>bottom faces | mination<br>50 ksi<br>50 ksi<br>50 ksi<br>50 ksi |       | ncel |
| me:<br>General<br>Loaded<br>Tension<br>Compr.<br>Compr.<br>Shear p<br>Modulu<br>Axially<br>Tension<br>Compr.                | Visually graded west<br>Visually graded west<br>ASD design values<br>d perpendicular to win<br>a zone stressed in tensi<br>, perp. to grain (tensic<br>, perp. to grain (tensic<br>, perp. to grain (comp<br>parallel to grain:<br>us of elasticity:<br>loaded<br>n parallel to grain: 1.<br>, parallel to grain: 1.                                                                                                    | IRFI<br>ILRFI<br>ILRFI<br>ILRFI<br>Ide faces<br>Insion: 2<br>ILRFI<br>Ide faces<br>ILRFI<br>Ide faces<br>Insion: 2<br>ILRFI<br>Ide faces<br>Ide faces<br>Ide f | inated<br>ccies<br>ccies<br>D design va<br>c of laminati<br>2.000<br>1.450<br>2.650<br>2.650<br>2.265<br>600.000 | lues<br>lon<br>ksi<br>ksi<br>ksi<br>ksi         | Loaded parallel to wic<br>Extreme fiber in bendi<br>Compr. perp. to grain:<br>Shear parallel to grain<br>Modulus of elasticity:<br>Fasteners<br>Specific gravity top or | le faces of lan<br>ng: 1.4:<br>0.55<br>(horz.): 0.2:<br>150<br>bottom faces |                                                  | ksi   | ncel |
| ime:<br>General<br>Loaded<br>Tension<br>Compr.<br>Compr.<br>Shear p<br>Modulu<br>Axially<br>Tension<br>Compr.<br>Modulu     | Visually graded west<br>Visually graded west<br>ASD design values<br>d perpendicular to win<br>a zone stressed in ten<br>zone stressed in ten<br>zone str | LIRFU<br>LIRFU<br>LIR                                     | inated<br>ccies<br>ccies<br>D design va<br>c of laminati<br>2.000<br>1.450<br>2.650<br>2.650<br>2.265<br>600.000 | lues<br>lon<br>ksi<br>ksi<br>ksi<br>ksi         | Loaded parallel to wic<br>Extreme fiber in bendi<br>Compr. perp. to grain:<br>Shear parallel to grain<br>Modulus of elasticity:<br>Fasteners<br>Specific gravity top or | le faces of lan<br>ng: 1.4:<br>0.55<br>(horz.): 0.2:<br>150<br>bottom faces |                                                  | ksi   | ncel |
| secription:<br>General<br>Loaded<br>Tension<br>Compr.<br>Compr.<br>Shear p<br>Modulu<br>Axially<br>Tension<br>Compr.        | Visually graded west<br>Visually graded west<br>ASD design values<br>d perpendicular to win<br>a zone stressed in ten<br>zone stressed in ten<br>zone str | LIRFU<br>LIRFU<br>LIR                                     | inated<br>ccies<br>ccies<br>D design va<br>c of laminati<br>2.000<br>1.450<br>2.650<br>2.650<br>2.265<br>600.000 | lues<br>lon<br>ksi<br>ksi<br>ksi<br>ksi         | Loaded parallel to wic<br>Extreme fiber in bendi<br>Compr. perp. to grain:<br>Shear parallel to grain<br>Modulus of elasticity:<br>Fasteners<br>Specific gravity top or | le faces of lan<br>ng: 1.4:<br>0.55<br>(horz.): 0.2:<br>150<br>bottom faces |                                                  | ksi   | ncel |
| ame: [<br>General ]<br>Loaded<br>Tension<br>Compr.<br>Compr.<br>Shear p<br>Modulu<br>Axially<br>Tension<br>Compr.<br>Modulu | Visually graded west<br>Visually graded west<br>ASD design values<br>d perpendicular to win<br>a zone stressed in ten<br>zone stressed in ten<br>zone str | LIRFU<br>LIRFU<br>LIR                                     | inated<br>ccies<br>ccies<br>D design va<br>c of laminati<br>2.000<br>1.450<br>2.650<br>2.650<br>2.265<br>600.000 | lues<br>lon<br>ksi<br>ksi<br>ksi<br>ksi         | Loaded parallel to wic<br>Extreme fiber in bendi<br>Compr. perp. to grain:<br>Shear parallel to grain<br>Modulus of elasticity:<br>Fasteners<br>Specific gravity top or | le faces of lan<br>ng: 1.4:<br>0.55<br>(horz.): 0.2:<br>150<br>bottom faces |                                                  | ksi   | ncel |
| ime:<br>General<br>Loaded<br>Tension<br>Compr.<br>Compr.<br>Shear p<br>Modulu<br>Axially<br>Tension<br>Compr.<br>Modulu     | Visually graded west<br>Visually graded west<br>ASD design values<br>d perpendicular to win<br>a zone stressed in ten<br>zone stressed in ten<br>zone str | LIRFU<br>LIRFU<br>LIR                                     | inated<br>ccies<br>ccies<br>D design va<br>c of laminati<br>2.000<br>1.450<br>2.650<br>2.650<br>2.265<br>600.000 | lues<br>lon<br>ksi<br>ksi<br>ksi<br>ksi         | Loaded parallel to wic<br>Extreme fiber in bendi<br>Compr. perp. to grain:<br>Shear parallel to grain<br>Modulus of elasticity:<br>Fasteners<br>Specific gravity top or | le faces of lan<br>ng: 1.4:<br>0.55<br>(horz.): 0.2:<br>150<br>bottom faces |                                                  | ksi   | ncel |
| ame: [<br>General ]<br>Loaded<br>Tension<br>Compr.<br>Compr.<br>Shear p<br>Modulu<br>Axially<br>Tension<br>Compr.<br>Modulu | Visually graded west<br>Visually graded west<br>ASD design values<br>d perpendicular to win<br>a zone stressed in ten<br>zone stressed in ten<br>zone str | LIRFU<br>LIRFU<br>LIR                                     | inated<br>ccies<br>ccies<br>D design va<br>c of laminati<br>2.000<br>1.450<br>2.650<br>2.650<br>2.265<br>600.000 | lues<br>lon<br>ksi<br>ksi<br>ksi<br>ksi         | Loaded parallel to wic<br>Extreme fiber in bendi<br>Compr. perp. to grain:<br>Shear parallel to grain<br>Modulus of elasticity:<br>Fasteners<br>Specific gravity top or | le faces of lan<br>ng: 1.4:<br>0.55<br>(horz.): 0.2:<br>150<br>bottom faces |                                                  | ksi   |      |
| ame: [<br>General ]<br>Loaded<br>Tension<br>Compr.<br>Compr.<br>Shear p<br>Modulu<br>Axially<br>Tension<br>Compr.<br>Modulu | Visually graded west<br>Visually graded west<br>ASD design values<br>d perpendicular to win<br>a zone stressed in ten<br>zone stressed in ten<br>zone str | LIRFU<br>LIRFU<br>LIR                                     | inated<br>ccies<br>ccies<br>D design va<br>c of laminati<br>2.000<br>1.450<br>2.650<br>2.650<br>2.265<br>600.000 | lues<br>lon<br>ksi<br>ksi<br>ksi<br>ksi         | Loaded parallel to wic<br>Extreme fiber in bendi<br>Compr. perp. to grain:<br>Shear parallel to grain<br>Modulus of elasticity:<br>Fasteners<br>Specific gravity top or | le faces of lan<br>ng: 1.4:<br>0.55<br>(horz.): 0.2:<br>150<br>bottom faces |                                                  | ksi   | ncel |
| ime:<br>General<br>Loaded<br>Tension<br>Compr.<br>Compr.<br>Shear p<br>Modulu<br>Axially<br>Tension<br>Compr.<br>Modulu     | Visually graded west<br>Visually graded west<br>ASD design values<br>d perpendicular to win<br>a zone stressed in ten<br>zone stressed in ten<br>zone str | LIRFU<br>LIRFU<br>LIR                                     | inated<br>ccies<br>ccies<br>D design va<br>c of laminati<br>2.000<br>1.450<br>2.650<br>2.650<br>2.265<br>600.000 | lues<br>lon<br>ksi<br>ksi<br>ksi<br>ksi         | Loaded parallel to wic<br>Extreme fiber in bendi<br>Compr. perp. to grain:<br>Shear parallel to grain<br>Modulus of elasticity:<br>Fasteners<br>Specific gravity top or | le faces of lan<br>ng: 1.4:<br>0.55<br>(horz.): 0.2:<br>150<br>bottom faces |                                                  | ksi   | ncel |

The input values in the **ASD design values** tab of this window and in the **LRFD design values** tab of this window are based on dry conditions and do not include any adjustment factors based on usage conditions. Click **OK** to save this timber material to memory and close the window.

#### Timber – Shape

Add a new timber beam shape by clicking on **Beam Shapes**, **Timber Shapes**, **Rectangular** in the **Components** tree and selecting **New** from the **Manage** group of the **WORKSPACE** ribbon (or double click on **Rectangular**).

| Bridge Workspace - Timber Example Gl                                                                                                    | ulam                | ANALYSIS     | REPORTS    |                  | ? —       | □ × |
|----------------------------------------------------------------------------------------------------|---------------------|--------------|------------|------------------|-----------|-----|
| BRIDGE WORKSPACE WORKSPACE TOOLS                                                                                                    | VIEW                | DESIGN/RATE  | REPORTING  |                  |           | ^   |
| Check Out<br>Check In<br>Validate Save<br>Close                                                                                                    | 🞸 💭<br>Export Refre | esh Open Nev | Copy Paste | Duplicate Delete | Schematic |     |
| Bridge                                                                                                    |                     |              | Manage     |                  |           |     |
| Workspace                                                                                                    | <mark>ях</mark> S   | chematic     | ч×         | Report           |           | щ×  |
| Bridge Components                                                                                                    |                     |              |            |                  |           |     |
| <ul> <li>Components</li> <li>Appurtenances</li> <li>Beam Shapes</li> <li>Prestress Shapes</li> <li>Steel Shapes</li> <li>Timber Shapes</li> <li>For Connectors</li> </ul>                                                                                                    |                     |              |            |                  |           |     |
| Image: Image: Image | A                   | Analysis     |            |                  |           | Ψ×  |
| n aterials                                                                                                    |                     |              |            |                  |           |     |

Enter the following data. Enter the actual beam dimensions to be used to calculate section properties on the **Dimensions** tab. Enter the nominal dimensions of the beam on the **Properties** tab and click on the **Compute** button to compute the section properties. Click **OK** to save the data to memory and close the window.

| 🗛 Timber Shape - Rectangul                                                                                                   | ar                                                                               |                                                             |      | - |       | ×  |
|----------------------------------------------------------------------------------------------------|----------------------------------------------------------------------------------|-------------------------------------------------------------|------|---|-------|----|
| Name: 6 x 18 beam                                                                                                    |                                                                                  |                                                             |      |   |       |    |
|                                                                                                    |                                                                                  |                                                             |      |   |       |    |
| Description:                                                                                                    |                                                                                  |                                                             |      |   |       |    |
| Dimensions Properties                                                                                                    |                                                                                  |                                                             |      |   |       |    |
| 5.5000                                                                                                    | in                                                                               |                                                             |      |   |       |    |
|                                                                                                    | 17.5000 in                                                                       |                                                             |      |   |       |    |
|                                                                                                    |                                                                                  |                                                             |      |   |       |    |
|                                                                                                    |                                                                                  |                                                             |      |   |       |    |
|                                                                                                    |                                                                                  |                                                             |      |   |       |    |
|                                                                                                    |                                                                                  |                                                             |      |   |       |    |
| Copy to library.                                                                                                    | Copy from libra                                                                  | ary OK                                                      | Appl | y | Cance | el |
|                                                                                                    |                                                                                  |                                                             |      |   |       |    |
| 🗛 Timber Shape - Rectangul                                                                                                   | ar                                                                               |                                                             |      | - |       | ×  |
| Name: 6 x 18 beam                                                                                                    |                                                                                  |                                                             |      |   |       |    |
|                                                                                                    |                                                                                  |                                                             |      |   |       |    |
| Description:                                                                                                    |                                                                                  |                                                             |      |   |       |    |
| Dimensions Properties                                                                                                    |                                                                                  |                                                             |      |   |       |    |
| Dimensions                                                                                                    | •                                                                                |                                                             |      |   |       |    |
|                                                                                                    |                                                                                  |                                                             |      |   |       |    |
| Area:                                                                                                    | 96.25                                                                            | in^2                                                        |      |   |       |    |
| Area:<br>Nominal load:                                                                                                    | 96.25<br>33.40                                                                   | in^2<br>Ib/ft                                               |      |   |       |    |
|                                                                                                    |                                                                                  |                                                             |      |   |       |    |
| Nominal load:                                                                                                    | 33.40                                                                            | lb/ft                                                       |      |   |       |    |
| Nominal load:<br>Moment of inertia:                                                                                          | 33.40<br>2456.4                                                                  | lb/ft<br>in^4                                               |      |   |       |    |
| Nominal load:<br>Moment of inertia:<br>CG from bottom:                                                                       | 33.40<br>2456.4<br>8.7500<br>280.7                                               | lb/ft<br>in^4<br>in                                         |      |   |       |    |
| Nominal load:<br>Moment of inertia:<br>CG from bottom:<br>Section modulus, top:                                              | 33.40<br>2456.4<br>8.7500<br>280.7                                               | lb/ft<br>in^4<br>in<br>in^3                                 |      |   |       |    |
| Nominal load:<br>Moment of inertia:<br>CG from bottom:<br>Section modulus, top:<br>Section modulus, bottom                   | 33.40<br>2456.4<br>8.7500<br>280.7<br>:: 280.7                                   | lb/ft<br>in^4<br>in<br>in^3<br>in^3                         |      |   |       |    |
| Nominal load:<br>Moment of inertia:<br>CG from bottom:<br>Section modulus, top:<br>Section modulus, bottom<br>Nominal width: | 33.40<br>2456.4<br>8.7500<br>280.7<br>:: 280.7<br>6.00                           | lb/ft<br>in^4<br>in<br>in^3<br>in^3                         |      |   |       |    |
| Nominal load:<br>Moment of inertia:<br>CG from bottom:<br>Section modulus, top:<br>Section modulus, bottom<br>Nominal width: | 33.40       2456.4       8.7500       280.7       280.7       6.00       18.0000 | lb/ft<br>  in^4<br>  in^3<br>  in^3<br>  in<br>  in Compute | Аррі |   | Cance |    |

# Bridge Appurtenances

To enter the appurtenances to be used within the bridge, expand the **Components** tree branch labeled **Appurtenances**. To define a generic railing, select **Generic** in the **Components** tree and click **New** from the **Manage** group of the **WORKSPACE** ribbon (or double click on **Generic**).

| Bridge Workspace - Timber Example Glu                                                                                                    | ulam                                         | ANALYSIS    | REPORTS    |                     | ? –      |   | × |
|----------------------------------------------------------------------------------------------------|----------------------------------------------|-------------|------------|---------------------|----------|---|---|
| BRIDGE WORKSPACE WORKSPACE TOOLS                                                                                                    | VIEW                                         | DESIGN/RATE | REPORTING  |                     |          |   | ^ |
| Check Out<br>Check In<br>Validate Save Close                                                                                                    | 🎸 <table-cell><br/>Export Refre</table-cell> |             | Copy Paste | Duplicate Delete So | thematic |   |   |
| Bridge                                                                                                    |                                              |             | Manage     |                     |          |   |   |
| Workspace                                                                                                    | я × S                                        | chematic    | μ×         | Report              |          | щ | × |
| Bridge Components                                                                                                    |                                              |             |            |                     |          |   |   |
| Components     Components     Appurtenances     Professional American American American American     Professional American American A |                                              |             |            |                     |          |   |   |
| <ul> <li>Pactors</li> <li>Pactors</li></ul>                                                                                                    | A                                            | Analysis    |            |                     |          | 4 | × |

Input the generic railing dimensions as shown below.

| 🕰 Bridge A   | opurtenances - Generic                                         | - |       | × |
|--------------|----------------------------------------------------------------|---|-------|---|
| Name:        | Timber Railing                                                 |   |       |   |
| Description: |                                                                |   |       |   |
|              | All dimensions are in inches                                   |   |       |   |
| Distance     | from edge to centroid: 5,0000                                  |   |       |   |
|              | Reference Line Barrier load: 0.060 kip/ft<br>Width:<br>10.0000 |   |       |   |
|              | Effective wind<br>height:<br>Back<br>Back                      |   |       |   |
|              |                                                                |   |       |   |
|              | Copy from library OK Apply                                     |   | Cance |   |

Click **OK** to save the data to memory and close the window.

# Bridge Connectors - Nail

To create a nail definition, expand the **Connectors** tree item, select **Nail** in the **Components** tree, and click **New** from the **Manage** group of the **WORKSPACE** ribbon (or double click on **Nail**).

| Bridge Workspace - Timber Example Glulam                                                                                                    | ANALYSIS         | REPORTS      |                     | ? —      |    | : |
|----------------------------------------------------------------------------------------------------|------------------|--------------|---------------------|----------|----|---|
| BRIDGE WORKSPACE WORKSPACE TOOLS VIE                                                                                                    | EW DESIGN/RATE   | REPORTING    |                     |          |    | ^ |
| Check Out<br>Check In<br>Validate Save Close Export                                                                                                    | Refresh Open New | W Copy Paste | Duplicate Delete Sc | thematic |    |   |
| Bridge                                                                                                    |                  | Manage       |                     |          |    |   |
| Workspace # ×                                                                                                    | Schematic        | ų×           | Report              |          | щ× |   |
| Bridge Components                                                                                                    |                  |              |                     |          |    | I |
| Components     Appurtenances     Point Seam Shapes     Point Source Seam Shapes     Point Source Source Source Sourc   |                  |              |                     |          |    |   |
| Image: Image: Image | Analysis         |              |                     |          | Ψ× |   |
|                                                                                                    |                  |              |                     |          |    |   |

Define the nail as shown below. Click **OK** to save to memory and close the window.

| A Structure D | efinition Connectors - Nail | _   |       | $\times$ |
|---------------|-----------------------------|-----|-------|----------|
| Name:         | 20 Pennyweight              |     |       |          |
| Description:  |                             |     |       |          |
| Length:       | 4.0000 in                   |     |       |          |
| Diameter:     | 0.1480 in                   |     |       |          |
| Pennyweight   | 20d 🗸                       |     |       |          |
|               |                             |     |       |          |
|               |                             |     |       |          |
|               |                             |     |       |          |
|               |                             |     |       |          |
|               | Copy from library OK App    | oly | Cance | el       |
|               |                             |     |       |          |

#### Superstructure Definition

Double click on **SUPERSTRUCTURE DEFINITIONS** (or click on **SUPERSTRUCTURE DEFINITIONS** and select **New** from the **Manage** group of the **WORKSPACE** ribbon or right mouse click on **SUPERSTRUCTURE DEFINITIONS** and select **New** from the popup menu) to create a new structure definition. The dialog shown below will appear.

| <ul> <li>Girder system superstructure</li> </ul> |                                  |
|--------------------------------------------------|----------------------------------|
| Girder line superstructure                       | Superstructure definition wizard |
| <ul> <li>Floor system superstructure</li> </ul>  |                                  |
| Floor line superstructure                        |                                  |
| Truss system superstructure                      |                                  |
| Truss line superstructure                        |                                  |
| Reinforced concrete slab system superstructure   |                                  |
| Concrete multi-cell box superstructure           |                                  |
| Advanced concrete multi-cell box superstructure  |                                  |
|                                                  |                                  |
|                                                  |                                  |
|                                                  |                                  |
|                                                  |                                  |
|                                                  |                                  |
|                                                  |                                  |
|                                                  |                                  |
|                                                  |                                  |

Select Girder System Superstructure and the Girder System Superstructure Definition window will open.

| Definition Anal                                                        | lysis Specs                                         | Engine                                                           |                                                           |          |                |                                            |
|------------------------------------------------------------------------|-----------------------------------------------------|------------------------------------------------------------------|-----------------------------------------------------------|----------|----------------|--------------------------------------------|
| Vame:                                                                  | Structure De                                        | finition - Glula                                                 | im                                                        |          |                | Modeling                                   |
|                                                                        | Glulam bean                                         | ns with Nail La                                                  | minated Deck                                              |          |                | Multi-girder system O MCB                  |
|                                                                        |                                                     |                                                                  |                                                           |          |                | With frame structure simplified definition |
| Description:                                                           |                                                     |                                                                  |                                                           |          |                | Deck type:                                 |
|                                                                        |                                                     |                                                                  |                                                           |          |                | Timber Deck 🗸                              |
| efault units:                                                          | US Customa                                          | у 🖌                                                              | Enter span lengths                                        |          |                | For PS/PT only                             |
| lumber of spans:                                                       | 1 🗘                                                 |                                                                  | along the reference<br>line:                              |          |                | Average humidity:                          |
| lumber of girders                                                      | : 13 🗘                                              |                                                                  | Length                                                    |          |                | %                                          |
|                                                                        |                                                     |                                                                  | span (ft)                                                 |          |                | Member alt. types                          |
|                                                                        |                                                     |                                                                  | 1 17.00                                                   | <u>_</u> |                | Steel                                      |
|                                                                        |                                                     |                                                                  |                                                           |          |                | Steel                                      |
|                                                                        |                                                     |                                                                  |                                                           |          |                | P/S                                        |
|                                                                        |                                                     |                                                                  |                                                           |          |                | □ P/S<br>□ R/C                             |
|                                                                        |                                                     |                                                                  |                                                           |          |                | P/S<br>R/C<br>Timber                       |
|                                                                        |                                                     |                                                                  |                                                           |          |                | □ P/S<br>□ R/C                             |
|                                                                        |                                                     |                                                                  |                                                           | ÷        |                | □ P/S<br>□ R/C<br>☑ Timber                 |
| Horizontal curva                                                       | iture along refe                                    | rence line                                                       |                                                           | v        |                | □ P/S<br>□ R/C<br>☑ Timber                 |
| Horizontal curva                                                       | -                                                   |                                                                  | rom PC to first support line:                             | ¥        | ft             | □ P/S<br>□ R/C<br>☑ Timber                 |
|                                                                        | irvature                                            |                                                                  |                                                           | V        | ft<br>ft       | □ P/S<br>□ R/C<br>☑ Timber                 |
| Horizontal cu Superstructur Curved                                     | irvature<br>re alignment —                          | Distance fr                                                      |                                                           | ·        |                | □ P/S<br>□ R/C<br>☑ Timber                 |
| Horizontal cu<br>Superstructur<br>O Curved<br>Tangent, cu              | rvature<br>re alignment                             | Distance fr<br>Start tange                                       | ent length:                                               |          | ft             | □ P/S<br>□ R/C<br>☑ Timber                 |
| Horizontal cu<br>Superstructur<br>Curved<br>Tangent, cu<br>Tangent, cu | irvature<br>re alignment<br>urved, tangent<br>urved | Distance fr<br>Start tange<br>Radius:                            | ent length:                                               |          | ft             | □ P/S<br>□ R/C<br>☑ Timber                 |
| Horizontal cu<br>Superstructur<br>O Curved<br>Tangent, cu              | irvature<br>re alignment<br>urved, tangent<br>urved | Distance fr<br>Start tange<br>Radius:<br>Direction:<br>End tange | ent length:                                               | Left V   | ft<br>ft       | □ P/S<br>□ R/C<br>☑ Timber                 |
| Horizontal cu<br>Superstructur<br>Curved<br>Tangent, cu<br>Tangent, cu | irvature<br>re alignment<br>urved, tangent<br>urved | Distance fr<br>Start tange<br>Radius:<br>Direction:<br>End tange | ent length:<br>nt length:<br>rom last support line to PT: | Left V   | ft<br>ft<br>ft | □ P/S<br>□ R/C<br>☑ Timber                 |

Enter the data as shown below.

The partially expanded Bridge Workspace tree for each of its tabs are shown below:

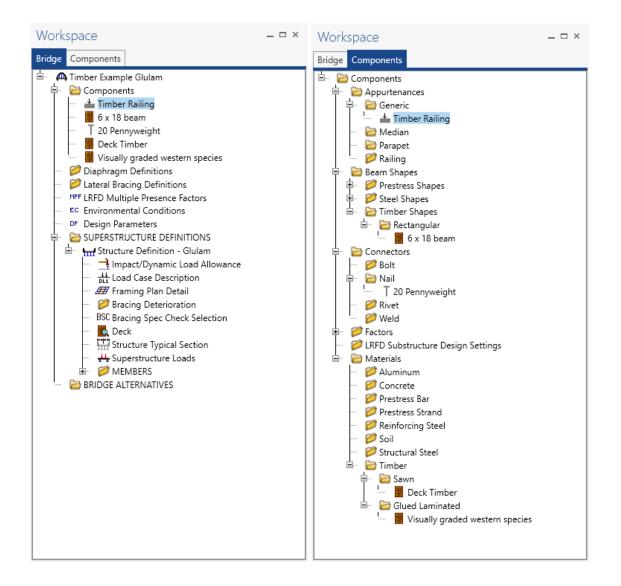

## Load Case Description

Click **Load Case Description** to define the dead load cases. The completed **Load Case Description** window is shown below.

| Load case name         | Description      | Stage                   |   | Туре   | Time*<br>(days) |  |
|------------------------|------------------|-------------------------|---|--------|-----------------|--|
| Railing DL             |                  | Non-composite (Stage 1) | * | D,DC - |                 |  |
| Wearing Surface DL     |                  | Non-composite (Stage 1) | - | D,DW * |                 |  |
|                        |                  |                         |   |        |                 |  |
|                        |                  |                         |   |        |                 |  |
|                        |                  |                         |   |        |                 |  |
|                        |                  |                         |   |        |                 |  |
|                        |                  |                         |   |        |                 |  |
|                        |                  |                         |   |        |                 |  |
|                        |                  |                         |   |        |                 |  |
|                        |                  |                         |   |        |                 |  |
| estressed members only | Add default load |                         |   |        |                 |  |
|                        |                  |                         |   |        |                 |  |

Click **OK** to save to memory and close the window.

#### Framing Plan Detail

Double-click on Framing Plan Detail to describe the framing plan. Enter the data as shown below.

| Struct | ture Framii | ng Plan Details   |                |        |               |                   |          |   |  |    |       | - |      |    |
|--------|-------------|-------------------|----------------|--------|---------------|-------------------|----------|---|--|----|-------|---|------|----|
| mba    | r of spans: | 1                 | Number of gird | larra  |               |                   |          |   |  |    |       |   |      |    |
| inde   |             |                   | Number of gire | JCI S. |               |                   |          |   |  |    |       |   |      |    |
| ayoı.  | ut Diap     | hragms            |                |        |               |                   |          |   |  |    |       |   |      |    |
|        |             |                   |                | Gi     | rder spac     | ing orient        | tation – |   |  |    |       |   |      |    |
|        |             |                   |                |        | Perpend       | -<br>licular to g | girder   |   |  |    |       |   |      |    |
|        | Support     | Skew<br>(degrees) |                |        | Along s       |                   |          |   |  |    |       |   |      |    |
| Þ      | 1           | 0.000             | A              | _      |               |                   |          |   |  |    |       |   |      |    |
|        | 2           | 0.000             |                |        |               | Girder            |          |   |  |    |       |   |      |    |
|        |             |                   |                |        | Girder<br>bay | (f<br>Start of    |          |   |  |    |       |   |      |    |
|        |             |                   |                |        | 55)           | girder            | girder   |   |  |    |       |   |      |    |
|        |             |                   |                | Þ      | 1             | 2.00              | 2.00     | - |  |    |       |   |      |    |
|        |             |                   |                |        | 2             | 2.00              | 2.00     |   |  |    |       |   |      |    |
|        |             |                   |                |        | 3             | 2.00              | 2.00     |   |  |    |       |   |      |    |
|        |             |                   |                |        | 4             | 2.00              | 2.00     |   |  |    |       |   |      |    |
|        |             |                   |                |        | 5             | 2.00              | 2.00     |   |  |    |       |   |      |    |
|        |             |                   |                |        | 6             | 2.00              | 2.00     |   |  |    |       |   |      |    |
|        |             |                   |                |        | 7             | 2.00              | 2.00     |   |  |    |       |   |      |    |
|        |             |                   |                | _      | 8             | 2.00              | 2.00     |   |  |    |       |   |      |    |
|        |             |                   |                |        | 10            | 2.00              | 2.00     |   |  |    |       |   |      |    |
|        |             |                   |                |        | 11            | 2.00              | 2.00     |   |  |    |       |   |      |    |
|        |             |                   |                |        | 12            | 2.00              | 2.00     |   |  |    |       |   |      |    |
|        |             |                   | -              |        |               |                   |          | - |  |    |       |   |      |    |
| _      |             |                   |                |        |               |                   |          |   |  |    |       |   |      |    |
|        |             |                   |                |        |               |                   |          |   |  |    | <br>  |   |      |    |
|        |             |                   |                |        |               |                   |          |   |  | Ok | Apply |   | Canc | el |

Click **OK** to save to memory and close the window.

# Diaphragms

Switch to the **Diaphragms** tab to enter diaphragm spacing. Select the **Diaphragm Wizard** button to have BrDR generate the diaphragm locations. The following window appears. Select the **Next** button to continue.

| 🕰 Diaphragm Wizard                      | × |
|-----------------------------------------|---|
| Select the desired framing plan system: |   |
|                                         |   |
|                                         |   |
|                                         |   |
|                                         |   |
|                                         |   |
|                                         |   |
| < Back Next > Cancel                    |   |

Enter 2 equal spaces in the span and click the **Finish** button.

| Di Di | iaphragm | Wizard                                                                                                    |
|-------|----------|----------------------------------------------------------------------------------------------------|
|       |          | Diaphragm spacing     Diaphragm spacing     Enter number of equal spaces per span     Enter equal spacing per span     Enter groups of equal spacing     Support diaphragm load: kip |
|       |          | Interior diaphragm load: kip                                                                                                    |
|       | Span     | Length Number of<br>(ft) equal spaces                                                                                                    |
| •     | 1        | 17.00 2                                                                                                    |
|       |          |                                                                                                    |
|       |          | < Back Finish Cancel                                                                                                    |

# TMBR3- Single Span Timber Beam – Glulam Example

The **Diaphragm Wizard** generates the following diaphragm locations.

| irc | ler b   | bay: 1 |             | ~                     | Copy bay t           | 0                   |                | hragm<br>ard            |              |               |                |     |        |
|-----|---------|--------|-------------|-----------------------|----------------------|---------------------|----------------|-------------------------|--------------|---------------|----------------|-----|--------|
|     | Support |        | dis         | tart<br>tance<br>(ft) | Diaphragm<br>spacing | Number<br>of spaces | Length<br>(ft) | End<br>distance<br>(ft) |              | Load<br>(kip) | Diaphragm      |     |        |
|     | numbe   |        | Left girder | Right girder          | (ft)                 |                     | 1              | Left girder             | Right girder | (p)           |                |     |        |
| Þ   | 1       | *      | 0.00        | 0.00                  | 0.00                 | 1                   | 0.00           | 0.00                    | 0.00         |               | Not Assigned * |     | -      |
|     | 1       | -      | 0.00        | 0.00                  | 8.50                 | 1                   | 8.50           | 8.50                    | 8.50         |               | Not Assigned 🍷 |     |        |
|     | 1       | *      | 17.00       | 17.00                 | 0.00                 | 1                   | 0.00           | 17.00                   | 17.00        |               | Not Assigned * |     |        |
|     |         |        |             |                       |                      |                     |                |                         |              | _             | New Duplica    | ate | Delete |

Click **OK** to save to memory and close the window.

#### Deck

Enter the deck description by double-clicking on **Deck** in the **Bridge Workspace** tree. BrDR only supports transverse timber decks. Select the type of deck as **Nail-Laminated**. The timber material to be used for the deck is selected from the list of bridge materials described above. Select the **20 Pennyweight** nail definition as the Nail.

The **Deck LL distribution width** is the wheel load distribution width in the direction perpendicular to the deck span as per AASHTO Standard Specifications for Highway Bridges, Article 3.25.1.1 as shown below. This value equals 18.5" for this structure.

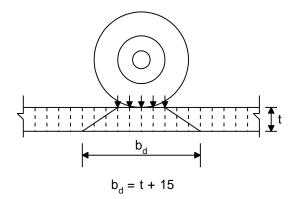

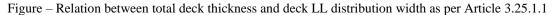

| Description     | Specs        | Adjustment factors | Factors | Engine         |                                              |    |       |       |
|-----------------|--------------|--------------------|---------|----------------|----------------------------------------------|----|-------|-------|
| Default rating  | method       | ASD                |         |                | neters<br>us over more th<br>weight reductio |    |       |       |
| Timber deck t   | ype:         | Nail-Laminated De  | eck 🗸   |                |                                              |    |       |       |
| Timber mater    | ial          | Deck TImber        | >       |                |                                              |    |       |       |
| Total deck thi  | ckness:      | 3.5000 in          | 1       | Nominal thick: | 4.0000                                       | in |       |       |
| Lamination th   | ickness:     | 1.5000 in          | I       | Nominal width: | 2.0000                                       | in |       |       |
| Deck LL distril | bution width | n: 18.5000 in      |         |                |                                              |    |       |       |
| Nail:           |              | 20 Pennyweight     | ~       |                |                                              |    |       |       |
|                 |              |                    |         |                |                                              |    |       |       |
|                 |              |                    |         |                |                                              |    |       |       |
|                 |              |                    |         |                |                                              |    |       |       |
|                 |              |                    |         |                |                                              |    |       |       |
|                 |              |                    |         |                |                                              | OK | Apply | ancel |

# Deck – Factors

The **Factors** tab of the **Deck** window provides entries for the **LRFR** and **ASR** factors to be used for the deck.

## Deck – Adjustment factors

The **Adjustment factors** tab of the **Deck** window provides entries to modify the **ASD** tabulated design values and **LRFD** reference design values that were previously entered on the **Bridge Materials – Timber – Glued Laminated** window. Use the **Compute** button to compute the adjustment factors for the deck timber material based on **Wet** usage conditions. Enter the **shear factor as 1.0**.

| Description              | Specs                   | Adjustment                | factors | Factors | Engine |                                              |       | <br> |
|--------------------------|-------------------------|---------------------------|---------|---------|--------|----------------------------------------------|-------|------|
| loisture con             | dition for sl           | hear/flexure:             | Wet     |         | ~      |                                              |       |      |
| /loisture con            | dition for b            | earing:                   | Wet     |         | ~      |                                              |       |      |
| Aoisture con             | dition for m            | nodulus:                  | Wet     |         | >      |                                              |       |      |
|                          |                         |                           | Comp    | ute     |        |                                              |       |      |
| ASD                      |                         |                           |         |         |        | LRFD                                         |       |      |
| Wet servic               | e (flexure) (           | C <sub>M</sub> ): 0.85    |         |         |        | Wet service (flexure) ( $C_M$ ):             | 0.850 |      |
| Wet servic               | e (shear) (C            | M): 0.97                  |         |         |        | Wet service (shear) ( $C_M$ ):               | 0.970 |      |
| Wet servic               | e (bearing)             | (C <sub>M</sub> ): 0.67   |         |         |        | Wet service (bearing) ( $C_M$ ):             | 0.670 |      |
| Wet servic               | e (modulus)             | ) (C <sub>M</sub> ): 0.90 |         |         |        | Wet service (modulus) (C <sub>M</sub> ):     | 0.900 |      |
| Shear (C <sub>H</sub> ): |                         | 1.00                      |         |         |        | Format conversion (C <sub>KF</sub> ):        |       |      |
| Flat use (C              | <sub>fu</sub> ):        | 1.00                      |         |         |        | Format conversion (bearing) ( $C_{KF}$ ):    |       |      |
| Repetitive               | use (C <sub>r</sub> ):  | 1.15                      |         |         |        | Size (flexure) (C <sub>F</sub> ):            | 1.000 |      |
| Load durat               | tion (C <sub>D</sub> ): | 1.15                      |         |         |        | Size (modulus) (C <sub>F</sub> ):            | 1.000 |      |
| Size (C <sub>F</sub> ):  |                         | 1.00                      |         |         |        | Flat use (C <sub>fu</sub> ):                 | 1.000 |      |
|                          |                         |                           |         |         |        | Incising (flexure, shear) (C <sub>i</sub> ): | 0.800 |      |
|                          |                         |                           |         |         |        | Incising (bearing) (C <sub>i</sub> ):        | 1.000 |      |
|                          |                         |                           |         |         |        | Incising (modulus) (C <sub>i</sub> ):        | 0.950 |      |
|                          |                         |                           |         |         |        | Deck (C <sub>d</sub> ):                      | 1.150 |      |
|                          |                         |                           |         |         |        | Time effect (STRENGH-I) ( $C_{\lambda}$ ):   | 0.800 |      |
|                          |                         |                           |         |         |        | Time effect (STRENGH-II) ( $C_{\lambda}$ ):  | 1.000 |      |
|                          |                         |                           |         |         |        |                                              |       |      |

# Structure Typical Section - Deck

Next, define the structure typical section by double-clicking on **Structure Typical Section** in the **Bridge Workspace** tree. Input the data describing the typical section as shown below.

| Ľ          | <u> </u>                                 | Deck<br>thickness | Reference     | Line |             | 5               |  |  |  |
|------------|------------------------------------------|-------------------|---------------|------|-------------|-----------------|--|--|--|
| overhang 🖡 | ¥                                        |                   |               |      | <u>ا</u>    | Right overhang  |  |  |  |
| eck Pa     | rapet Railing                            | Generic           | Lane position | St   | riped lanes | Wearing surface |  |  |  |
| uperstruc  | ture definition ref                      | ference line is   | within        |      | ✓ the brid  | je deck.        |  |  |  |
|            |                                          |                   | Start         |      | End         |                 |  |  |  |
|            | om left edge of d<br>ture definition ref |                   | 12.83         | ft   | 12.83       | ft              |  |  |  |
|            | om right edge of<br>ture definition ref  |                   | 12.83         | ft   | 12.83       | ft              |  |  |  |
| eft overha | ing:                                     |                   | 0.83          | ft   | 0.83        | ft              |  |  |  |
| omputed    | right overhang:                          |                   | 0.83          | ft   | 0.83        | ft              |  |  |  |
|            |                                          |                   |               |      |             |                 |  |  |  |
|            |                                          |                   |               |      |             |                 |  |  |  |
|            |                                          |                   |               |      |             |                 |  |  |  |
|            |                                          |                   |               |      |             |                 |  |  |  |
|            |                                          |                   |               |      |             |                 |  |  |  |
|            |                                          |                   |               |      |             |                 |  |  |  |

#### Structure Typical Section - Generic Appurtenances

Enter the railings on the **Generic** tab. Click **New** to add a row to the table. Enter the following data. The completed **Generic** tab is shown below.

| Stru | cture Typical Section |             |               |              |                                        |                              |                            |                           |           | _  |         |
|------|-----------------------|-------------|---------------|--------------|----------------------------------------|------------------------------|----------------------------|---------------------------|-----------|----|---------|
| sk   | <b>▲</b><br>Fro       | — Generic S | hape          |              |                                        |                              |                            |                           |           |    |         |
| Deck |                       |             | ic Lane posit | tion Striped | lanes Wearin                           | g surface                    |                            |                           |           |    |         |
|      | Name                  |             | Load case     | Measure to   | Edge of deck<br>dist. measured<br>from | Distance at<br>start<br>(ft) | Distance at<br>end<br>(ft) | Front face<br>orientation |           |    |         |
| Þ    | Timber Railing        | *           | Railing DL 👻  | Back -       | Left Edge 🔹                            | 0.00                         |                            | Right -                   |           |    | <b></b> |
|      | Timber Railing        | -           | Railing DL 🔹  | Back *       | Right Edge 🔹                           | 0.00                         | 0.00                       | Left -                    |           |    |         |
|      |                       |             |               |              |                                        |                              |                            |                           |           |    |         |
|      |                       |             |               |              |                                        |                              |                            | Ne                        | Duplicate | De | lete    |
|      |                       |             |               |              |                                        |                              |                            |                           | OK Apply  |    | Cancel  |

#### Structure Typical Section - Lane Positions

Select the **Lane position** tab. Enter the values shown below or click the **Compute**... button to automatically compute the lane positions. A window showing the results of the computation opens. Click **Apply** to apply the computed values. The **Lane position** tab is populated as shown below.

| Structure Typical Section                                         |                   |                                                                                                    |                                                                                                    |                                                                                                    | -       |        | Х  |
|-------------------------------------------------------------------|-------------------|----------------------------------------------------------------------------------------------------|----------------------------------------------------------------------------------------------------|----------------------------------------------------------------------------------------------------|---------|--------|----|
| Travelway 1                                                       |                   | e Definition Reference Line<br>velway 2                                                                         |                                                                                                    |                                                                                                    |         |        |    |
| Travelway definition                                              | from left edge of | Distance from right edge of<br>travelway to superstructure<br>definition reference line<br>at start (B)<br>(ft) | Distance from left edge of<br>travelway to superstructure<br>definition reference line<br>at end (A)<br>(ft) | Distance from right edge of<br>travelway to superstructure<br>definition reference line<br>at end (B)<br>(ft) |         |        |    |
| <b>b</b> 1                                                        | -12.00            | 12.00                                                                                                    | -12.00                                                                                                    | 12.00                                                                                                    |         |        |    |
| LRFD fatigue<br>Lanes available to tru<br>Override Truck fraction |                   | Compute                                                                                                    |                                                                                                    | New Du                                                                                                    | plicate | Delete |    |
|                                                                   |                   |                                                                                                    |                                                                                                    | ОК                                                                                                    | Apply   | Cance  | al |

#### Structure Typical Section - Wearing Surface

Enter the following wearing surface information on the Wearing surface tab.

| A Structure Typical Section                                                                                   | -     |       | ×  |
|----------------------------------------------------------------------------------------------------|-------|-------|----|
| Distance from left edge of deck to<br>superstructure definition ref. line superstructure definition ref. line |       |       |    |
| Deck     Superstructure Definition     thickness                                                              |       |       |    |
| Left overhang                                                                                                 |       |       |    |
| Deck Parapet Railing Generic Lane position Striped lanes Wearing surface                                      |       |       |    |
| Wearing surface material: 3" timber planks                                                                    |       |       |    |
| Description:                                                                                                  |       |       |    |
| Wearing surface thickness: 3,0000 in Thickness field measured (DW = 1.25 if checked)                          |       |       |    |
| Wearing surface density: 50.000 pcf                                                                           |       |       |    |
| Load case: Vearing Surface DL Copy from library                                                               |       |       |    |
|                                                                                                    |       |       |    |
|                                                                                                    |       |       |    |
|                                                                                                    |       |       |    |
|                                                                                                    |       |       |    |
|                                                                                                    |       |       |    |
|                                                                                                    |       |       |    |
|                                                                                                    |       |       |    |
| OK                                                                                                    | Apply | Cance | el |

## Describing a Member

The **Member** window shows the data that was generated when the structure definition was created. No changes are required at this time. After a Member Alternative is defined it will appear in the list of member alternatives.

| A Member       |                                                      | - |       | ×                                                                                                    |
|----------------|------------------------------------------------------|---|-------|----------------------------------------------------------------------------------------------------|
| Member name:   | G2 Link with: None                                   |   |       |                                                                                                    |
| Description:   |                                                      |   |       |                                                                                                    |
|                | Existing Current Member alternative name Description |   |       | -                                                                                                    |
|                |                                                      |   |       |                                                                                                    |
|                |                                                      |   |       | -                                                                                                    |
| Number of span | s: Span Span length no. (ft)                         |   |       |                                                                                                    |
|                | ▶ <u>1</u> <u>17.00</u>                              |   |       |                                                                                                    |
|                | ОК Аррі                                              | y | Cance | el de la constante de la constante de la consta |

#### Support Constraints

Support constraints were generated when the structure definition was created and are shown below.

| upp  | ports      |                |             |             |                   |     | -     |     |   |
|------|------------|----------------|-------------|-------------|-------------------|-----|-------|-----|---|
| ľ    | →× ~       |                |             |             |                   |     |       |     |   |
| iene | eral Elast | tic 3D General | 3D Elastic  |             | 2                 |     |       |     |   |
|      | Support    | Support        | Translation | constraints | Rotation constrai | nts |       |     |   |
|      | number     | type           | X           | γ           | Z                 |     |       |     |   |
| ۱.   | 1          | Pinned *       | 1           | V           |                   |     |       |     |   |
|      | 2          | Roller -       |             | V           |                   |     |       |     |   |
|      |            |                |             |             |                   |     |       |     |   |
|      |            |                |             |             |                   |     |       |     |   |
|      |            |                |             |             |                   |     |       |     |   |
|      |            |                |             |             |                   |     |       |     |   |
|      |            |                |             |             |                   |     |       |     | 1 |
|      |            |                |             |             |                   |     |       |     |   |
|      |            |                |             |             |                   | OK  | Apply | Can |   |

# Defining a Member Alternative

For girder member **G2**, double click **MEMBER ALTERNATIVES** in the Bridge Workspace tree to create a new alternative. The **New Member Alternative** window shown below will open. Select **Timber** for the Material Type and **Rectangular Glued Laminated Timber** for the Girder Type.

| Material type: | Girder type:                       |
|----------------|------------------------------------|
| Steel          | Rectangular Glued Laminated Timber |
| Timber         | Rectangular Sawn Timber            |
|                | OK Cancel                          |

Enter the following data for the Member Alternative. Click **OK** to save to memory and close the window.

| Description<br>Description:                 | Specs      |            |        |        |    |                          |                      |       |  |  |
|---------------------------------------------|------------|------------|--------|--------|----|--------------------------|----------------------|-------|--|--|
| Description:                                |            | Factors    | Engine | Import | Co | ontrol options           |                      |       |  |  |
|                                             |            |            |        |        |    | Material type:           | Timber               |       |  |  |
|                                             |            |            |        |        |    | Girder type:             | Rectangular Glued La | minat |  |  |
|                                             |            |            |        |        |    | Modeling type:           | Multi Girder System  |       |  |  |
|                                             |            |            |        |        |    | Default units:           | US Customary         | ~     |  |  |
| Load case:                                  |            | Engine Ass |        | ~      | _  | fault rating metho<br>SD | v −                  |       |  |  |
| <ul> <li>Schedu</li> <li>Cross-s</li> </ul> |            | ed         |        |        |    |                          |                      |       |  |  |
| Load case:<br>Additional                    |            | Engine Ass | kip/ft | ~      | A  | SD                       | ~                    |       |  |  |
| Additional                                  | self load: |            | %      |        |    |                          |                      |       |  |  |
|                                             |            |            |        |        |    |                          |                      |       |  |  |
|                                             |            |            |        |        |    |                          |                      |       |  |  |
|                                             |            |            |        |        |    |                          |                      |       |  |  |
|                                             |            |            |        |        |    |                          |                      |       |  |  |
|                                             |            |            |        |        |    |                          |                      |       |  |  |
|                                             |            |            |        |        |    |                          |                      |       |  |  |
|                                             |            |            |        |        |    |                          |                      |       |  |  |
|                                             |            |            |        |        |    |                          |                      |       |  |  |
|                                             |            |            |        |        |    |                          |                      |       |  |  |

TMBR3- Single Span Timber Beam – Glulam Example

# Beam Details

Open the Beam Details window by double clicking on Beam Details in the tree. Enter data as shown.

| <u></u>     |                   |          |                        |               |               |        |  |
|-------------|-------------------|----------|------------------------|---------------|---------------|--------|--|
| General A   | djustment factors | Suppor   | t lengths              |               |               |        |  |
| Beam shape: | 6 x 18 beam       | >        | Loading direction:     | Perpendicular | to Lamination | ~      |  |
| Material:   | Visually graded w | esterr 🗸 | Pieces across width:   | Single        |               | ~      |  |
| Beam proje  | ection            |          | Edge joint:            | Bonded        |               | $\sim$ |  |
| Left:       | in                |          | Width of widest:       |               | in            |        |  |
| Right:      | in                |          | Number of laminations: | 12            |               |        |  |
|             |                   |          | Wane:                  | None          |               | $\sim$ |  |
|             |                   |          |                        |               |               |        |  |
|             |                   |          |                        |               |               |        |  |
|             |                   |          |                        |               |               |        |  |
|             |                   |          |                        |               |               |        |  |
|             |                   |          |                        |               |               |        |  |
|             |                   |          |                        |               |               |        |  |
|             |                   |          |                        |               |               |        |  |
|             |                   |          |                        |               |               |        |  |
|             |                   |          |                        |               |               |        |  |
|             |                   |          |                        |               |               |        |  |
|             |                   |          |                        |               |               |        |  |
|             |                   |          |                        |               |               |        |  |
|             |                   |          |                        |               |               |        |  |
|             |                   |          |                        |               |               |        |  |
|             |                   |          |                        |               |               |        |  |
|             |                   |          |                        |               |               |        |  |
|             |                   |          |                        |               |               |        |  |
|             |                   |          |                        |               |               |        |  |
|             |                   |          |                        |               |               |        |  |
|             |                   |          |                        |               |               |        |  |
|             |                   |          |                        |               |               |        |  |
|             |                   |          |                        |               |               |        |  |
|             |                   |          |                        |               |               |        |  |
|             |                   |          |                        |               |               |        |  |
|             |                   |          |                        |               |               |        |  |
|             |                   |          |                        |               |               |        |  |
|             |                   |          |                        |               |               |        |  |
|             |                   |          |                        |               |               |        |  |

#### Beam Details – Adjustment factors

The **Adjustment factors** tab of the **Beam Details** window provides input entry for adjustment factors to modify the **ASD** tabulated design values and the **LRFD** Reference design values entered previously on the **Bridge Materials** – **Timber** – **Glued Laminated** window. The tabulated design values modified by these adjustment factors produce the design allowable stresses.

Select the **Wet** condition for **Shear/Flexure, Bearing** and **Modulus**. Use the **Compute** button to calculate the factors for the beam based on the Wet moisture conditions.

| 🕰 Beam Details                                                                          | _     |      | ×  |
|-----------------------------------------------------------------------------------------|-------|------|----|
| General Adjustment factors Support lengths                                              |       |      |    |
| Moisture condition for shear/flexure: Wet                                               |       |      |    |
| Moisture condition for bearing:                                                         |       |      |    |
| Moisture condition for modulus:                                                         |       |      |    |
| Compute                                                                                 |       |      |    |
| ASD                                                                                     |       |      |    |
| Wet service (flexure) (C <sub>M</sub> ): 0.800 Wet service (flexure) (C <sub>M</sub> ): | 0.800 |      |    |
| Wet service (shear) (C <sub>M</sub> ): 0.875 Wet service (shear) (C <sub>M</sub> ):     | 0.875 |      |    |
| Wet service (bearing) (C <sub>M</sub> ): 0.530 Wet service (bearing) (C <sub>M</sub> ): | 0.530 |      |    |
| Wet service (modulus) (C <sub>M</sub> ): 0.833 Wet service (modulus) (C <sub>M</sub> ): | 0.833 |      |    |
| Load duration (C <sub>D</sub> ): 1.150 Format conversion (C <sub>KF</sub> ):            |       |      |    |
| Size (C <sub>F</sub> ): 1.000 Format conversion (bearing) (C <sub>KF</sub> )            | :     |      |    |
| Volume (C <sub>v</sub> ):                                                               |       |      |    |
| Bearing (C <sub>b</sub> ): Flat use (C <sub>fu</sub> ):                                 | 1.000 |      |    |
| Beam stability (CL): Bearing (Cb):                                                      |       |      |    |
| Time effects (STRENGTH - I) ( $C_{\lambda}$ ):                                          | 0.800 |      |    |
| Time effects (STRENGTH - II) (C <sub>λ</sub> ):                                         | 1.000 |      |    |
| Beam stability (C <sub>L</sub> ):                                                       |       |      |    |
|                                                                                         |       |      |    |
|                                                                                         |       |      |    |
|                                                                                         |       |      |    |
|                                                                                         |       |      |    |
|                                                                                         |       |      |    |
|                                                                                         |       |      |    |
| ОК                                                                                      | Apply | Canc | el |
|                                                                                         |       |      |    |

# Beam Details – Support lengths

Enter the following data on the **Support lengths** tab. Click **OK** to save to memory and close the **Beam Details** window.

| Ger | neral | Adj        | ustment factors        | Support length        | s |  |  |    |
|-----|-------|------------|------------------------|-----------------------|---|--|--|----|
|     | Supp  | ort<br>ber | Bearing length<br>(in) | Bearing width<br>(in) |   |  |  |    |
| ₽   | 1     |            | 7.0000                 | 5.5000                |   |  |  | A. |
|     | 2     |            | 7.0000                 | 5.5000                |   |  |  |    |
|     |       |            |                        |                       |   |  |  |    |
|     |       |            |                        |                       |   |  |  |    |

# Live Load Distribution

Open the **Live Load Distribution** window and in the **Standard** tab, use the **Compute from typical section** button to compute the following live load distribution factors for Standard live load distribution factors.

| Star | ndard LR        | FD         |                |              |              |                  |                  |               |         |           |          |   |
|------|-----------------|------------|----------------|--------------|--------------|------------------|------------------|---------------|---------|-----------|----------|---|
|      | Distribution f  |            | out method     |              |              |                  |                  |               |         |           |          |   |
|      | Use simpli      |            |                | Use advanc   | ed method    | O Use advar      | nced method w    | ith 1994 quid | e specs |           |          |   |
|      |                 |            |                |              |              |                  |                  | 2             |         |           |          |   |
|      | Allow distrib   | bution fac | ctors to be u  | used to com  | pute effects | f permit loads v | with routine tra | ffic          |         |           |          |   |
|      |                 |            |                | ution factor |              |                  |                  |               |         |           |          |   |
|      | Lanes<br>loaded |            | (w<br>Shear at | /heels)      |              |                  |                  |               |         |           |          |   |
|      |                 | Shear      | supports       | Moment       | Deflection   |                  |                  |               |         |           |          |   |
| Þ    | 1 Lane          | 0.522      | 1.000          | 0.444        | 0.154        |                  |                  |               |         |           |          | ^ |
|      | Multi-lane      | 0.550      | 1.000          | 0.500        | 0.308        |                  |                  |               |         |           |          |   |
|      |                 |            |                |              |              |                  |                  |               |         |           |          |   |
|      |                 |            |                |              |              |                  |                  |               |         |           |          |   |
|      |                 |            |                |              |              |                  |                  |               |         |           |          |   |
|      |                 |            |                |              |              |                  |                  |               |         |           |          |   |
|      |                 |            |                |              |              |                  |                  |               |         |           |          |   |
|      |                 |            |                |              |              |                  |                  |               |         |           |          |   |
|      |                 |            |                |              |              |                  |                  |               |         |           |          |   |
|      |                 |            |                |              |              |                  |                  |               |         |           |          |   |
|      |                 |            |                |              |              |                  |                  |               |         |           |          |   |
|      |                 |            |                |              |              |                  |                  |               |         |           |          |   |
|      |                 |            |                |              |              |                  |                  |               |         |           |          |   |
|      |                 |            |                |              |              |                  |                  |               |         |           |          |   |
|      |                 |            |                |              |              |                  |                  |               |         |           |          |   |
|      |                 |            |                |              |              |                  |                  |               |         |           |          |   |
|      |                 |            |                |              |              |                  |                  |               |         |           |          | ~ |
|      | ompute from     |            | View calcs     |              |              |                  |                  |               |         |           |          |   |
|      |                 |            | View calcs     |              |              |                  |                  |               | OK      | <br>Apply | <br>Canc | - |

The live load distribution factors are computed as follows:

Moment DF (AASHTO Table 3.23.1)

Single Lane Moment DF =  $\frac{s}{4.5} = \frac{2}{4.5} = 0.4444$ 

Multi Lane Moment DF =  $\frac{s}{4.0} = \frac{2}{4.0} = 0.5000$ 

Shear at Supports DF (AASHTO Article 3.23.1.2)

By simple beam distribution, both single and multi lane Shear at Support DF = 1.0000

Shear DF (AASHTO Article 3.23.1.2 refers to AASHTO Article 13.6.5.2)

 $V_{LL} = 0.50[(0.60V_{LU}) + V_{LD}] (AASHTO Eq. 13 - 10)$ 

where  $V_{LU}$  = shear due to undistributed wheel loads (i.e., one line of wheels carried by one bending member) = 1

 $V_{LD}$  = shear due to wheel loads distributed laterally as specified for moment in Article 3.23

Single Lane Shear DF = 0.50[(0.60(1) + 0.4444)] = 0.5222

Multi Lane Shear DF = 0.50[(0.60(1) + 0.5000)] = 0.5500

Deflection DF

Single Lane Deflection DF =  $\frac{1 \ lane * 2 \ wheels/lane}{13 \ beams} = 0.1538$ Multi Lane Deflection DF =  $\frac{2 \ lane * 2 \ wheels/lane}{13 \ beams} = 0.3077$ 

# Point of Interest

Define points of interest using the **Point of Interest** window shown below. A window for defining a point of interest is opened by double clicking on the **Points of Interest** tree item.

| A Point Of Interest                                                                                                    |         | -      |       | ×  |
|----------------------------------------------------------------------------------------------------|---------|--------|-------|----|
| Distance from<br>leftmost support: 8.50 ft or Span: Span 1 v Fraction: 0.500000 Side                                                                                                    |         |        |       |    |
| ASD design values ASD adjustment factors ASD operating stress percentage LRFD design values LRFD adjustment factors                                                                                                    | Bracing | Engine |       |    |
| Override design values         Loaded perpendicular to wide faces of lamination         Tension zone stressed in tension:       ksi         Compr. zone stressed in tension:       ksi         Compr. perp. to grain (tension):       ksi         Compr. perp. to grain (tension):       ksi         Shear parallel to grain:       Shear parallel to grain (not edge glued): |         |        |       |    |
|                                                                                                    |         |        |       |    |
| OK                                                                                                    | Ap      | ply    | Cance | el |

#### Member Alternative Description – Specs

To select the analysis module for both ASR and LRFR analysis method types, double click on the member alternative Interior Timber Beam and click on the Specs tab. To set an ASR analysis using the AASHTO timber engine, select AASHTO Timber ASR option from the Analysis module options for ASR analysis method type. Similarly, to set an LRFR analysis using the AASHTO timber engine, select AASHTO Timber LRFR option from the Analysis module options for LRFR analysis method type.

| nber  | er alternative: In      | terior Timber | Beam Glula | m   |             |         |                           |                         |                |   |   |
|-------|-------------------------|---------------|------------|-----|-------------|---------|---------------------------|-------------------------|----------------|---|---|
| escri | ription Specs           | Factors       | Engine     | Imp | ort Cont    | trol op | tions                     |                         |                |   |   |
| 4     | Analysis method<br>type | Analys        | is module  |     | Selection t | type    | Spec version              | Facto                   | rs             |   |   |
| ·     | ASR                     | AASHTO T      | mber ASR   | - S | ystem Defa  | ult -   | MBE 3rd 2022i, Std 17th 👘 | N/A                     |                | ~ | - |
|       | LRFR                    | AASHTO T      | mber LRFR  | - S | ystem Defa  | ult -   | MBE 3rd 2022i, LRFD 9th 😁 | 2018 (2022 Interim) AAS | HTO LRFR Spec. | - |   |
|       |                         |               |            |     |             |         |                           |                         |                |   |   |
|       |                         |               |            |     |             |         |                           |                         |                |   |   |
|       |                         |               |            |     |             |         |                           |                         |                |   |   |
|       |                         |               |            |     |             |         |                           |                         |                |   |   |
|       |                         |               |            |     |             |         |                           |                         |                |   |   |
|       |                         |               |            |     |             |         |                           |                         |                |   |   |

#### ASR Rating

To perform a rating, select the Analysis Settings button on the Analysis group of the DESIGN/RATE ribbon.

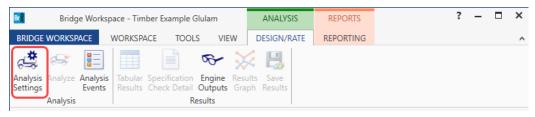

To run an ASR analysis, select **ASR** as the **Rating Method**, select the **HS 15-44** vehicle to be used in the rating in **Inventory** and **Operating** and click **OK**. Next click the **Analyze** button on the **Analysis** group of the **DESIGN/RATE** ribbon to perform the rating.

| 🕰 Analysis Settings                                                        |                           |                                    | _        |       | ×  |
|----------------------------------------------------------------------------|---------------------------|------------------------------------|----------|-------|----|
| O Design review   Rating                                                   | Rating method:            | ASR                                | ~        |       |    |
| Analysis type: Line Girder v<br>Lane / Impact loading type: As Requested v | Apply preference setting: | None                               | ~        |       |    |
| Vehicles Output Engine Description                                         |                           |                                    |          |       |    |
| Traffic direction: Both directions                                         | Refresh<br>Vehicle summar | Temporary vehicles                 | Advanced |       |    |
|                                                                            | Add to                    | cles<br>ry<br>15-44<br>ng<br>15-44 |          |       |    |
| Reset Clear Open template Save te                                          | mplate                    | ОК                                 | Apply    | Cance | el |

# Tabular Results

When the rating is finished results can be reviewed by clicking the **Tabular Results** button on the **Results** group of the **DESIGN/RATE** ribbon.

| Bridge Workspace - Timber Example Glular                                                                                                    | n          | ANALYSIS    | REPORTS   | ? | - | × |
|----------------------------------------------------------------------------------------------------|------------|-------------|-----------|---|---|---|
| BRIDGE WORKSPACE WORKSPACE TOOLS                                                                                                    | VIEW D     | DESIGN/RATE | REPORTING |   |   | ^ |
| Analysis Analyze Analysis Events Analysis Analysis Analysis Events Analysis Events Analysis Events Analysis Events Analysis Results Check Detail Outp | puts Graph |             |           |   |   |   |

# The window shown below will open.

| Lane/Impact loading type     Display Format       y     Image: Single rating level per row       Live Load     Detailed       Live Load     Rating       Load Rating     Load Rating       Image: Cond Rating Level     Image: Cond Rating Rating Factor       Live Load     ASR       Image: Load     Image: Cond Rating Rating Factor       Image: Cond Rating Level     Image: Cond Rating Rating Factor       Image: Cond Rating Level     Image: Cond Rating Rating Factor       Image: Cond Rating Level     Image: Cond Rating Rating Factor       Image: Cond Rating Level     Image: Cond Rating Rating Factor       Image: Cond Rating Level     Image: Cond Rating Rating Factor       Image: Cond Rating Level     Image: Cond Rating Rating Factor       Image: Cond Rating Level     Image: Cond Rating Rating Factor       Image: Cond Rating Level     Image: Cond Rating Rating Factor       Image: Cond Rating Level     Image: Cond Rating Rating Factor       Image: Cond Rating Rating Rating Factor     Image: Cond Rating Rating Factor       Image: Cond Rating Rating Rating Rating Factor     Image: Cond Rating Rating Rating Factor       Image: Cond Rating Rating R                                                                                                    |
|----------------------------------------------------------------------------------------------------|
| Y       Y       Single rating level per row         Single rating level per row       Image: Single rating level per row         Live Load       Rating Method       Rating       Load Rating       Location       Location       Location       Location         Type       Rating Method       Level       (Ton)       Rating Factor       (ft)       Span-(%)       Limit State       Impact       Lane                                                                                                    |
| Live Load Rating Method Rating Load Rating Load Rating Factor (ft) Span-(%) Limit State Impact Lane                                                                                                    |
| Live Load Rating Method Rating Load Rating Load Rating Factor (ft) Span-(%) Limit State Impact Lane                                                                                                    |
| Type kating Method Level (Ton) Rating ractor (ft) Span-(%) Limit State impact Lane                                                                                                    |
| Type kating Method Level (Ton) Kating ractor (ft) Span-(%) Limit State impact Lane                                                                                                    |
| Ave load ASB Inventory 37.16 1.376 0.00 1 - (0.0) Bearing Stress As Bequested As Bequested                                                                                                    |
| The book of the book of the bo |
| 4         Axle Load         ASR         Operating         50.27         1.862         0.00         1 - (0.0)         Bearing Stress         As Requested         As Requested                                                                                                    |
| 4 Lane ASR Inventory 44.49 1.648 0.00 1 - (0.0) Bearing Stress As Requested As Requested                                                                                                    |
| 4 Lane ASR Operating 60.19 2.229 0.00 1 - (0.0) Bearing Stress As Requested As Requested                                                                                                    |
| 4 Lane ASR Inventory 44.49 1.648 0.00 1 - (0.0) Bearing Stress As Requested As Requ                                                                                                    |

# LRFR Analysis

Similarly, to run an LRFR analysis, in the **Analysis Settings** window, select **LRFR** as the **Rating Method**, select the **HL-93(US)** vehicle in **Inventory** and **Operating** and click **OK**.

| Analysis Settings                                                                                                    |                                            | -        | o x    |
|----------------------------------------------------------------------------------------------------|--------------------------------------------|----------|--------|
| O Design review   Rating                                                                                                    | Rating method: LRFR                        | ~        |        |
| Analysis type: Line Girder                                                                                                    |                                            |          |        |
| Lane / Impact loading type: As Requested                                                                                                    | Apply preference setting: None             | ~        |        |
| Vehicles Output Engine Description                                                                                                    |                                            |          |        |
| Traffic direction: Both directions                                                                                                    | Refresh Temporary vehicles Vehicle summary | Advanced |        |
| <ul> <li>➡ Vehicles</li> <li>➡ Standard</li> <li>↓ EV3</li> <li>↓ H 15-44</li> <li>↓ H 20-44</li> <li>↓ H-93 (IS)</li> <li>↓ H-93 (IS)</li> <li>↓ HS 15-44</li> <li>↓ HS 20-44</li> <li>↓ Lane-Type Legal Load</li> <li>↓ LRPD Fatigue Truck (IS)</li> <li>↓ NR</li> <li>↓ SU4</li> <li>↓ SU4</li> <li>↓ Type 33</li> <li>↓ Type 33</li> <li>↓ Type 352</li> <li>→ Jagency</li> <li>↓ User defined</li> <li>↓ Temporary</li> </ul> | Add to                                     |          |        |
| Reset Clear Open template Save te                                                                                                    | mplate OK                                  | Apply    | Cancel |

#### Tabular Results

Next click the **Analyze** button on the ribbon to perform the rating. When the rating is finished results can be reviewed by clicking the **Tabular Results** button on the toolbar. The window shown below will open.

| Analysis Results - Inte | erior Timber Beam Glula | im                 |                       |                      |               |                  |                      |                    |              | - 1        |    |
|-------------------------|-------------------------|--------------------|-----------------------|----------------------|---------------|------------------|----------------------|--------------------|--------------|------------|----|
| Print<br>Print          |                         |                    |                       |                      |               |                  |                      |                    |              |            |    |
| ort type:               | ⊏ Lane/Imp              | act loading type   | Display Format        |                      |               |                  |                      |                    |              |            |    |
| ting Results Summary    |                         | quested O Detailed | Single rating level p | oer row              |               |                  |                      |                    |              |            |    |
|                         |                         |                    | ]                     |                      |               |                  |                      |                    |              |            |    |
|                         |                         |                    |                       |                      |               |                  |                      |                    |              |            |    |
| Live Load               | Live Load<br>Type       | Rating Method      | Rating<br>Level       | Load Rating<br>(Ton) | Rating Factor | Location<br>(ft) | Location<br>Span-(%) | Limit State        | Impact       | Lane       |    |
| HL-93 (US)              | Truck + Lane            | LRFR               | Inventory             | 20.68                | 0.575         | 0.00             | 1 - (0.0)            | STRENGTH-I Bearing | As Requested | As Request | ed |
| HL-93 (US)              | Truck + Lane            | LRFR               | Operating             | 26.81                | 0.745         | 0.00             | 1 - (0.0)            | STRENGTH-I Bearing | As Requested | As Request | ed |
|                         | Tandem + Lane           | LRFR               | Inventory             | 17.98                | 0.500         | 0.00             | 1 - (0.0)            | STRENGTH-I Bearing | As Requested | As Request | ed |
| HL-93 (US)              | landem + Lane           | Entry              |                       |                      |               |                  |                      |                    |              |            |    |